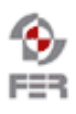

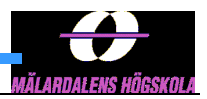

## **QR Marks the Spot@MdH SVN Policy**

**Version 1.1**

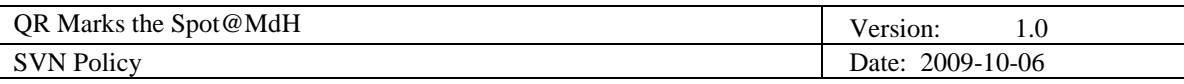

# **Revision History**

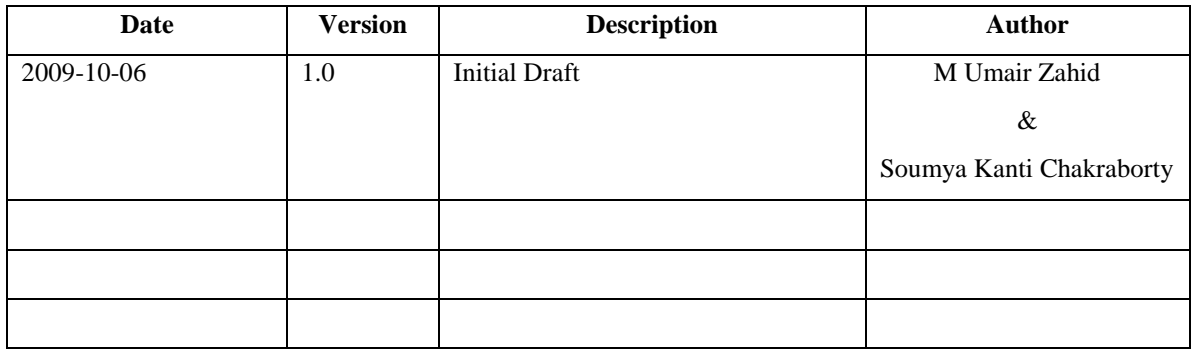

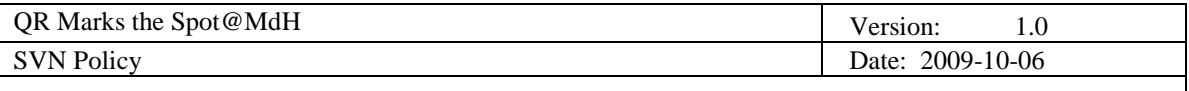

## **1. Introduction**

A repository is a common place where all project members can access code and data.

#### **1.1 Purpose of this document**

The objective of this document is to present some guidelines for the project team members about accessing the SVN repository. Project member can upload, delete, and modify project data in SVN repository that will affect the entire project. So for this to make secure, some rules are defined in this document. These rules guides the project members how to securely access the SVN repository.

#### **1.2 Document organization**

The document is organized as follows:

- Section 1, Introduction
- Section 2, Rules for project team members

#### **1.3 Intended Audience**

- Project Team members
- Project Supervisors

#### **1.4 Scope**

The scope of this document is to guide the team members about what rules they should follow while using SVN Repository to commit there changes.

#### **1.5 Definitions and acronyms**

#### *1.5.1 Acronyms and abbreviations*

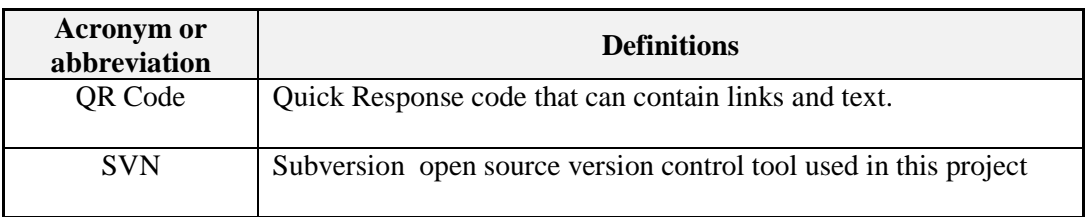

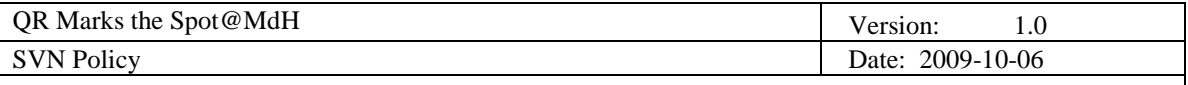

### **2. Rules for access data using SVN Repository**

SVN repository is like a central sharing data place where all project members can upload data and access data. Project members can access that data from anywhere so that's why this is very suitable method for sharing data in distributed environment. There are some rules which are defined below regarding the access of SVN Repository -

#### **2.1 About Data**

 Don't upload irrelevant data. You can just upload project related data or your project related data. You would not upload example that describe you task and infect is not included in your project.

#### **2.2 Verification**

 Never commit any data before verifying. You need to check before commit your code should work properly and according to your intension. Don't commit wrong data.

#### **2.3 Announcement**

 Before committing any data, announcement is compulsory to all team members what you want to do with the data in the repository and what your objectives are.

#### **2.4 Domain data**

 Don't commit data that is not in your domain. You can just commit your project domain data. Other data can get affected in such a case.

#### **2.5 Keep Backup**

Before modifying the data you should take backup of previous data.

#### **2.6 After Commit**

After commit changes should inform to project manager or leader.